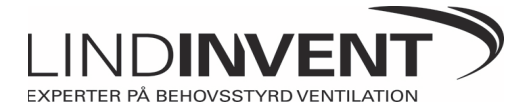

Modbusregisterlista för FCC 3.82 Skapad: Thu Dec 01 16:03:53 +0100 2011 Modbus RTU - RS-485 - 9600 8/N/1 Funktionskoder: 0x03,0x06,0x10 Master läser enligt: si-värde = (registervärde - m) / k Master skriver enligt: registervärde = si-värde \* k + m OBS! Protokollbaserade adresser

N/A = Registret används inte GMR = Generiskt Modbusregister

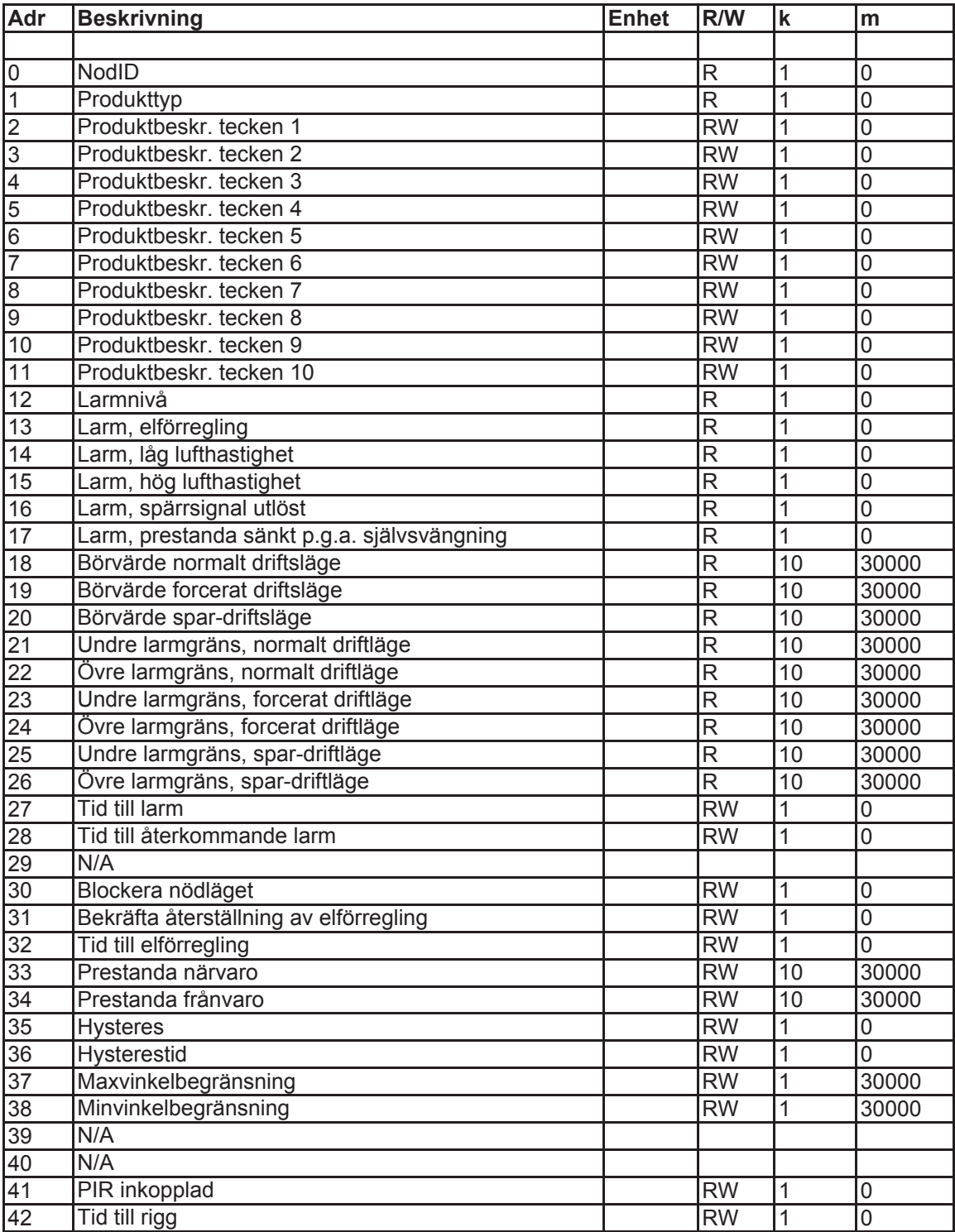

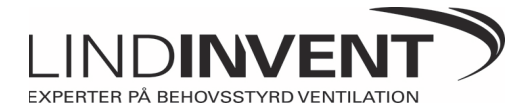

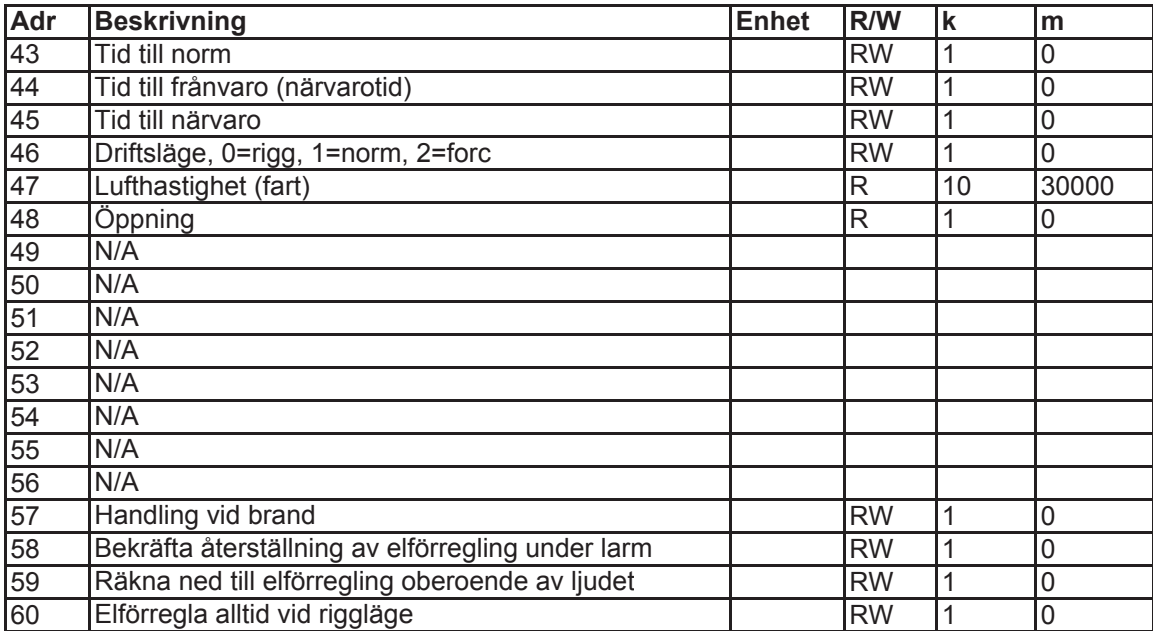

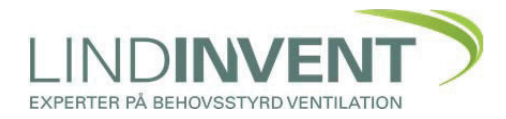

Sida 1 av 2

# **Modbus-kommunikation mot Lindinvents system**

I Lindinvents system kopplas alla intelligenta samverkande enheter (noder) samman via en gemensam CAN-slinga. För att kunna komma åt enheterna via Modbus finns det några olika "Gateways" (bryggor) som speglar en eller flera CAN-slingor så att det från Modbus-mastern liknar en komplett Modbus-slinga. Om bryggan i sig själv har överordnad funktionalitet i Lindinvents system blir även själva bryggan en enhet på modbus-slingan. Enhets-ID på CAN-slingan motsvarar det som används som Modbus-ID. Normalt speglas max 100 stycken enheter per "Gateway" (brygga).

Varje intelligent enhet på CAN-slingan, samt bryggor med överordnad funktionalitet, har en egen Modbus-lista med beskrivning av registeradresser. Aktuella adressregisterlistor och yttre förbindningsscheman m.m. finns under respektive produkt på http://www.lindinvent.se/produkter/.

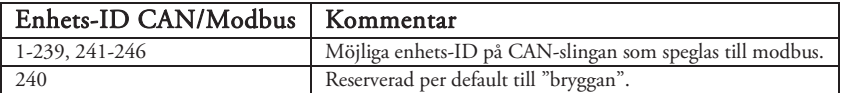

#### **Möjliga kommunikationsvägar**

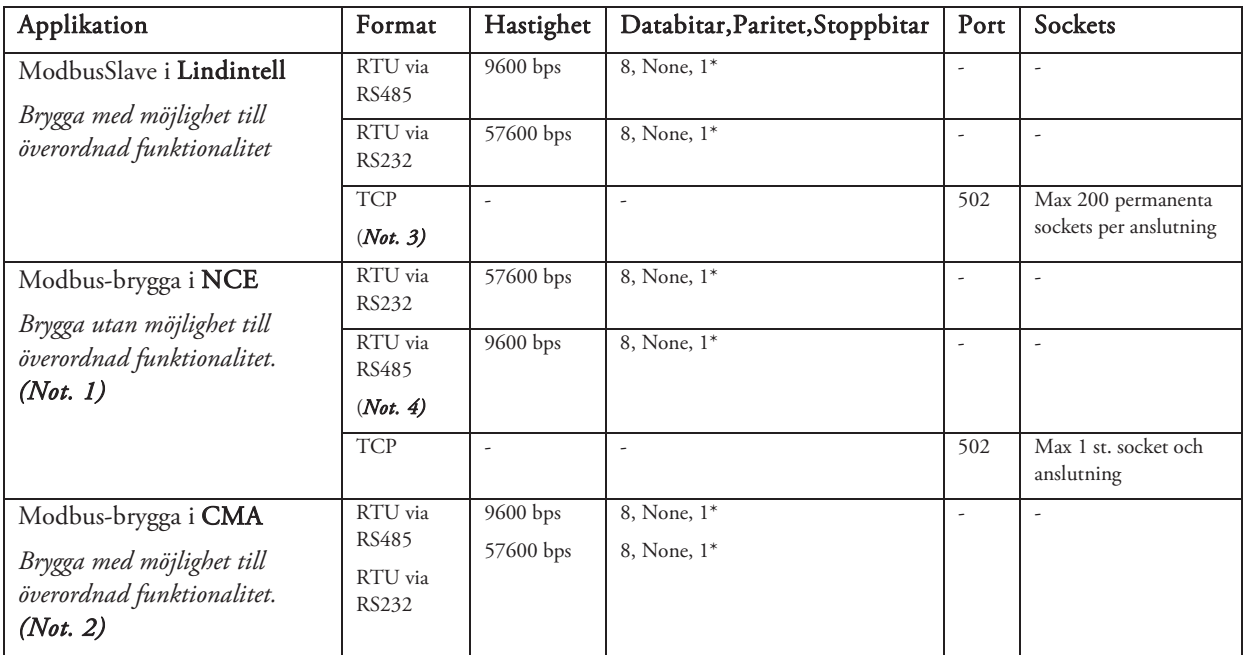

*\* 1 stoppbit är default, ändringsbar till 2 stoppbitar.* 

*Not 1.* Beroende på belastning på CAN-slingan (antal noder, aktiverade zoner m m) kan modbus-bryggan via NCE kräva en "Response timeout" på upp till 2000-3000 ms. För att belasta CAN-slingan så lite som möjligt rekommenderas att endast läsa de register-adresser som är avsedda och inte samtliga på varje enhet.

*Not. 2* Under början av 2015 ersätts CMA, som kommer utgå, med Lindintell och/eller NCE. Modbus-brygga på NCE kan endast användas om inga andra överordnade funktioner (som kräver Lindintell) skall finnas. I lösningar med Lindintell är NCE endast en gateway mellan CAN-slingan och Lindintell.

*Not. 3* Vid multipla modbus-anslutningar mot en Lindintell, används port 502, 503 o s v per anslutning i samråd med Lindinvent.

*Not. 4* RTU via RS485 kräver en omvandlare. Fr.o.m. kretskort med version NCE02D finns det implementerat direkt på NCE.

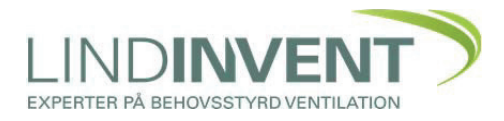

#### **Inkopplingsalternativ som stöds**

- Inkoppling av Modbus TCP sker via Ethernet-nätverk (TCP/IP)
- $\bullet$  Modbus RTU via RS232 sker med "nollmodemkabel"
- x Modbus RTU via RS485 på plintar märkta med D-/DATA-/TRX- (A) och D+/DATA+/TRX+ (B)

# **Dataformat**

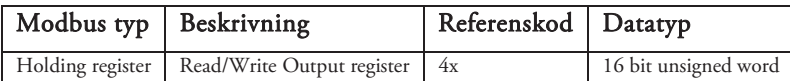

#### **Funktionskoder**

Följande funktionskoder finns det stöd för.

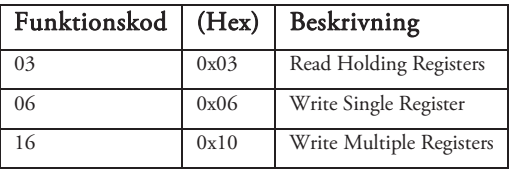

# **Registeradresser**

Samtliga Lindinvents produkter använder protokollbaserade adresser d v s första registeradress är 0. Detta måste man ta hänsyn till i Modbus-mastern.

# **Tolkning av värden**

På vissa registeradresser finns en skalning på värdet. Den appliceras i Modbus-mastern enligt följande:

- $\bullet$  Master läser enligt: si-värde = (registervärde m) / k
- Master skriver enligt: registervärde = si-värde \* k + m